AutoCAD Descarga gratis Con llave Incluye clave de producto Windows 10-11 2023

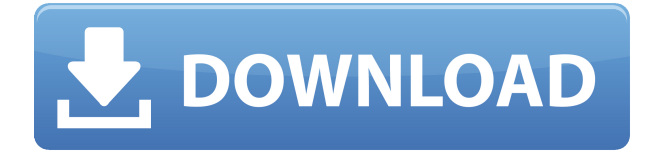

Hay varias opciones disponibles que facilitan el proceso de diseño y lo ayudan a crear modelos para su flujo de trabajo. Puede comenzar revisando las opciones de prueba gratuitas disponibles y luego continuar con nuestras mejores opciones. La mayoría de las empresas de software ofrecen pruebas gratuitas para ver cómo funciona un producto y controlar sus comentarios. Para ellos, la prueba gratuita es una forma de obtener algunos comentarios de evaluación de su parte. También es una oportunidad para medir la demanda de su producto. Lo mismo ocurre con la versión de prueba de AutoCAD Grieta. Al igual que otros programas CAD disponibles en el mercado, le dará una buena idea de cómo funciona este software, qué características tiene y si le gustará o no. Lo bueno de la versión de prueba es que tendrá la oportunidad de ver las cosas antes de desembolsar el dinero que tanto le costó ganar. Tiene un período de prueba gratuito. Una de las cosas que puede sorprender a los nuevos usuarios es que no es realmente una aplicación CAD completa en el sentido de que no puede crear diseños tridimensionales complejos y personalizados. Es esencialmente una aplicación gratuita de pdf con algunas herramientas rudimentarias. El principal beneficio es que no cuesta nada durante las primeras 2 semanas. Después de eso, el software cobrará \$99/año. El software CAD de arquitectura es cada vez más difícil de encontrar, y la mayoría son caros o están vinculados a un software específico. La mayoría de los lectores no tienen tiempo para aprender un nuevo software y acceder a las funciones avanzadas. Entonces SolidWorks es una gran solución para ellos. Viene con un período de prueba. Puede intentarlo y, si le gusta el software, puede permitírselo. Con este software, puede crear dibujos, modelos, construir bibliotecas de materiales y colaborar con otros estudiantes. También tiene la capacidad de vincularse a la base de datos de diseño, el software de renderizado, el equipo de Autodesk y la nube.

## **Descargar AutoCAD (Vida útil) Código de activación [32|64bit] {{ actualIzaR }} 2022**

Describir planos/documentos/dibujos es muy importante cuando se escribe un trabajo o se presenta en una clase. El siguiente proceso:

- 1. Identifica y describe lo que quieres dibujar.
- 2. Identifique el software utilizado para crear su trabajo.
- 3. Escriba una breve descripción de sus planos, documentos, dibujos y datos
- 4. Organizar la copia física de sus datos, dibujos, planos u otros documentos
- 5. Incluya que alguien tendrá que cortar, pegar, imprimir o manipular el documento.
- 6. Tenga en cuenta los problemas de derechos de autor
- 7. Organizar cualquier validación de que la documentación está lista para el uso de los estudiantes
- 8. Elige cómo serás calificado y cómo serás evaluado

**Detalles:** Los conceptos incluyen los conceptos básicos de CAD, incluido el proceso de diseño, los tipos de dibujo, la terminología y los comandos básicos utilizados en AutoCAD Crack para Windows. HABILIDADES NECESARIAS: Creación y manipulación de dibujos, AutoCAD Código de activación; Dibujar, esbozar y colocar dibujos en una superficie plana; Matemáticas básicas. UTILIZAR POR: AutoCAD Descargar con crack completo 2012. OFRECIDO: Otoño, Invierno, Primavera, Verano - [Instructor] Ahora tenemos algunos conceptos básicos sobre el diseño CAD, sobre las matemáticas y la programación involucradas en CAD, pero avancemos y veamos si podemos diseñar algo en CAD. Si va al menú principal de AutoCAD, verá que hay una sección llamada Nuevo, en la que haré clic y

verá un cuadro de diálogo. Este cuadro de diálogo le permite determinar qué tipo de objeto desea crear en AutoCAD, el tipo básico de objeto. Digamos que este objeto es una caja de conexiones. Puede cargar los archivos DGN utilizando el menú/ o desde el explorador de archivos seleccionando el botón de radio \"Abrir un dibujo de AutoCAD existente". Se abrirá un cuadro de diálogo. Puede seleccionar la opción de menú \"Cargar un dibujo". Seleccione la opción de menú \"Elegir\". Seleccione el archivo haciendo clic en el botón \"Examinar\" en el cuadro de diálogo \"Elegir\". Esto abrirá el Explorador de archivos y los archivos de dibujo se mostrarán en la pestaña Archivos. Puede seleccionar el archivo haciendo clic en el botón de opción \"Abrir un dibujo de AutoCAD existente".Se abrirá un cuadro de diálogo. Puede seleccionar la opción de menú \"Cargar un dibujo". Seleccione la opción de menú \"Elegir\". Seleccione el archivo haciendo clic en el botón \"Examinar\" en el cuadro de diálogo \"Elegir\". Esto abrirá el archivo explorer y los archivos de dibujo se mostrarán en la pestaña Archivos Vaya al directorio de dibujo y cargue el dibujo. 5208bfe1f6

## **AutoCAD Código de activación con clave de serie X64 2023**

Además de aprender técnicas y familiarizarse con el software en sí, también se le pedirá que domine la terminología utilizada en CAD. CAD significa diseño asistido por computadora, que es un enfoque sistemático para crear dibujos de computadora de un producto. El propósito de CAD es crear una representación visual de un objeto, en lugar de la cosa física en sí. En general, un proyecto CAD está destinado a ser un producto profesional, por lo que necesitará conocer la terminología que se usa en la industria. Esta es una gran ventaja para AutoCAD. Aprender muchas plataformas diferentes requiere un gran compromiso de tiempo. Además, la curva de aprendizaje para otra plataforma como SketchUp también puede ser empinada. También puede ir hasta el final con AutoCAD. La curva de aprendizaje es mucho menos empinada. AutoCAD también tiene otras opciones de aprendizaje que puede considerar. Por ejemplo, puede participar en uno de los muchos cursos que se ofrecen en su colegio comunitario local. Puede encontrar una variedad de cursos para aprender AutoCAD en línea. Una de las cosas más poderosas que puede aprender a hacer en AutoCAD es cambiar el modelo 3D y luego exportar ese modelo para imprimir, un sitio web o una presentación de PowerPoint. Esta es una técnica avanzada en AutoCAD que es crucial para todo tipo de profesionales. También puede aprender algunas de las técnicas utilizadas para organizar objetos. Sí, es muy fácil, pero gratis, debes ser claro y decidido. Si estudias AutoCAD en grupo, obtendrás más ayuda. Soy un diseñador experimentado y tengo AutoCAD desde hace unos 7 años. Si tienes una buena educación y formación técnica, es fácil de aprender. Pero si solo tienes una buena educación, necesitarás pasar mucho tiempo para aprender más cosas. AutoCAD profesional cuesta alrededor de  $-$  " $\Box$  15,500  $\Box$ .

descargar autocad gratis para windows autocad 2018 descargar gratis para pc windows 7 descargar planos de edificios de 7 pisos en autocad gratis descargar autocad 2010 para windows 7 descargar autocad 2014 gratis para windows 7 32 bits descargar autocad 2020 para windows 7 64 bits gratis descargar autocad 2014 gratis en español para windows 7 32 bits descargar autocad 2014 gratis en español para windows 7 descargar autocad gratis para pc descargar autocad gratis en español completo

Un buen usuario de AutoCAD desarrolla sus propias habilidades basándose en años de experiencia, a través de la práctica y mediante tutoriales en línea, libros, videos en línea y revistas. El equipo de capacitación de AutoCAD en el 1-800-884-8889 tiene videos y tutoriales en línea que pueden ayudarlo a comprender cómo usar el software y aplicar su aprendizaje de manera eficiente. 1-800-884-8889 es el número gratuito del equipo de capacitación de AutoCAD en National AutoCAD. Aunque es posible usar AutoCAD como un programa "tonto" que recibe comandos del usuario, la mayoría de los usuarios prefieren poder usar AutoCAD como un programa "inteligente". Pueden usar la interfaz de línea de comandos, ALink, que les permite ingresar comandos. Esta interfaz es bastante complicada, pero es beneficioso conocerla para un usuario de AutoCAD. También puede aprender a usar accesos directos, macros, botones de barra de herramientas, botones de cinta, cuadros de diálogo y más. Muchos consejos y trucos útiles se pueden encontrar en Internet. Experimente AutoCAD y busque puntos de aprendizaje en línea. Uno de los primeros pasos para aprender a usar AutoCAD es aprender a usar el teclado de manera eficiente y precisa. Se puede acceder a diferentes herramientas a través del teclado y el mouse, y las combinaciones específicas

de teclas generan diferentes acciones en AutoCAD. Por ejemplo, la tecla D (para dibujar un rectángulo) seguida de Ctrl (para un punto de control) crea un rectángulo de 2 puntos. Al presionar el botón Caja de herramientas del panel Modificar mientras está en un modo de tipo de comando, se abrirá una pestaña Caja de herramientas que contiene todos los comandos que están disponibles para usted. Use un tutorial en línea para aprender los atajos de teclado más eficientes. Descubrirá que aprender AutoCAD de manera eficiente es imprescindible para crear y modificar dibujos. También deberá dominar el concepto de capas para dibujar de manera efectiva y una variedad de comandos para aplicar un formato.

En realidad, AutoCAD es muy fácil de aprender si se toma el tiempo de comprender las herramientas y el flujo de trabajo. Hay muchos recursos, y YouTube puede ser muy útil. Para la curva de aprendizaje, debe prepararse, pero definitivamente no es tan difícil como podría esperar. Afortunadamente, la forma de aprendizaje más lenta e ineficiente es la forma tradicional de mostrar a los estudiantes por un miembro del instructor. Desafortunadamente, así es como se imparten los cursos en la mayoría de las escuelas y universidades, y es el método estándar para enseñar a niños y adultos. La mejor manera de aprender es que el alumno explore, experimente e intente cosas por sí mismo. Requiere mucho esfuerzo, tiempo y motivación. Cuando aprende por su cuenta, es posible que se emocione cuando encuentre algo que le resulte realmente difícil de aprender. **3. ¿Cuánto tiempo tendré que comprometer para dominar AutoCAD? ¿Podré progresar a un ritmo normal? Sé que el proceso de aprendizaje de Android Studio requiere una buena parte del tiempo y el esfuerzo de uno.** ¿La curva de aprendizaje será tan empinada que me sentiré frustrado y tendré que abandonar el software? Lo más importante que debe tener en cuenta aquí es que aprender un software diferente le llevará más de unas pocas horas de su tiempo; al igual que con Android Studio, el proceso de aprendizaje de AutoCAD puede llevar horas, semanas, meses o incluso años. El software no va a desaparecer, por lo que, si bien la curva de aprendizaje lo hace más difícil que muchas aplicaciones de diseño, aprender AutoCAD es una opción más práctica que tener que aprender otro software. AutoCAD es un software complejo y, para un principiante, requiere una inversión de tiempo considerable. A veces, el profesor adecuado podrá ayudar a un usuario novato a superar las complejidades. Puede ser difícil encontrar un instructor dispuesto a enseñar a principiantes que no son ricos, pero con paciencia y persistencia, puede lograr el objetivo de aprender AutoCAD.

[https://techplanet.today/post/autocad-191-descarga-gratis-clave-de-licencia-clave-de-activacion-wind](https://techplanet.today/post/autocad-191-descarga-gratis-clave-de-licencia-clave-de-activacion-windows-10-11-nuevo-2023-en-espanol) [ows-10-11-nuevo-2023-en-espanol](https://techplanet.today/post/autocad-191-descarga-gratis-clave-de-licencia-clave-de-activacion-windows-10-11-nuevo-2023-en-espanol)

<https://techplanet.today/post/descargar-civilcad-para-autocad-2020>

[https://techplanet.today/post/descargar-autocad-240-con-codigo-de-licencia-clave-de-activacion-mac](https://techplanet.today/post/descargar-autocad-240-con-codigo-de-licencia-clave-de-activacion-macwin-actualizar-2023) [win-actualizar-2023](https://techplanet.today/post/descargar-autocad-240-con-codigo-de-licencia-clave-de-activacion-macwin-actualizar-2023)

<https://techplanet.today/post/descargar-autocad-360-para-windows-7-hot> <https://techplanet.today/post/descargar-autocad-gratis-2018-64-bits-top>

AutoCAD es un gran programa que se puede utilizar para crear dibujos de productos arquitectónicos, mecánicos o industriales. También funciona para dibujos técnicos, trabajo CNC y más. Algunas personas que aprenden a usar AutoCAD solo necesitarán comprender los conceptos básicos antes de poder planificar, diseñar y usar el software. Para aprender a usar el programa, primero deberá aprender a usar los comandos básicos disponibles en el programa. Estos comandos hacen posible que el usuario planifique y prepare diseños en el programa. Una vez que haya dominado las funciones básicas del programa, podrá usar las funciones avanzadas, como capas,

rutas y efectos en el programa. Muchos consultores lo ayudarán a aprender cómo usar el software y diferentes programas ofrecen diferentes lecciones. Aquellos que quieran aprender a usar el programa pueden aprovechar los tutoriales en línea disponibles, así como los DVD. AutoCAD es probablemente el software CAD más popular del mundo. Siempre que necesite redactar un nuevo diseño, puede utilizar AutoCAD. Este poderoso programa es una parte importante de muchos profesionales y estudiantes. Aprender AutoCAD es fácil y existen muchos recursos excelentes para ayudarlo. Independientemente de lo que elija, deberá estar preparado para dedicar una cierta cantidad de horas a aprender a usar el software. La mayoría de las veces, aquellos que deseen aprender el software comenzarán accediendo a los tutoriales en línea. Pueden aprovechar este método de aprendizaje como lo deseen. AutoCAD es un programa inmensamente poderoso y usado que ninguna persona debería prescindir si se toma en serio su trabajo. Sin embargo, es un poco difícil de aprender. Esto se debe a que tiene muchas herramientas y es necesario aprenderlas para poder usarlas. AutoCAD es un programa sólido que puede ayudarlo en todas sus necesidades de diseño de estudio y CAD. La buena noticia es que es más fácil de aprender que algunos paquetes de software.Aun así, todavía hay una curva de aprendizaje y no todos los programas CAD se crean de la misma manera.

Lea las guías que se proporcionan, aprenda a hacer algunas cosas rápidamente, explore la línea de comandos y haga clic en cualquier botón que esté resaltado para averiguar qué hace y por qué es posible que desee usar ese comando en particular. Puede aprovechar la variedad de cursos disponibles en línea, desde clases individuales que se adaptan a las necesidades de un solo individuo hasta cursos universitarios completos. Ver una video conferencia es una forma sencilla de aprender y aplicar nuevos conocimientos. También puede practicar en línea para obtener ayuda. Así que decidió saltar al curso de AutoCAD, compró su libro o incluso descargó la versión de prueba en Internet. ¿Ahora que? A continuación, proporcioné una breve explicación de algunos temas que necesita saber para comenzar a usar AutoCAD. AutoCAD "Hello World" es la tarea más básica y sencilla que puede realizar. El "Hola mundo" es básicamente un "hola mundo" o "hola mundo" de AutoCAD: escribe "Hola mundo" en la línea de comando y puede ver un cuadro de diálogo emergente "Hola mundo" que es similar al que se muestra abajo: Ya sea que sea un diseñador independiente, un artista gráfico o un poco de ambos, o si recién está aprendiendo las reglas por primera vez, es posible hacer el trabajo con solo una buena "coincidencia de planos". " herramienta y un par de tijeras. El curso en un entorno de aprendizaje del mundo real. Ayuda ver a otros luchando con los mismos conceptos que tú tienes ahora. Puede parecer una experiencia intimidante, pero en realidad es todo lo contrario: la mayoría de las personas de su grupo de edad saben al menos un poco de cómo es usar el software. Probablemente estén luchando con las mismas cosas que tú, pero al menos están solucionando problemas del mundo real. Free Online le brinda la oportunidad de hacer preguntas en una sala de chat, siempre que tenga acceso a Internet.No es como la escuela o la universidad donde tienes un maestro o profesor que revisa tu tarea y todo lo que tienes que hacer es escuchar. Estás en la misma habitación que ellos y puedes hacer preguntas y obtener respuestas. Sin embargo, es más probable que el tutor le responda antes que a su propia clase. Esto se debe a que están aprendiendo del mismo material.

<https://www.mein-hechtsheim.de/advert/descargar-autocad-2021-gratis-32-bits-verified/> <https://benjaminjamesayres.com/wp-content/uploads/2022/12/halamb.pdf> <https://choicemarketing.biz/descargar-autocad-2021-gratis-en-espanol-completo-crack-serial-link/> <https://maisonchaudiere.com/advert/descargar-muebles-de-cocina-para-autocad-3d-new/> <http://classacteventseurope.com/wp-content/uploads/2022/12/karnel.pdf> [http://maitemach.com/wp-content/uploads/2022/12/Descargar-Autocad-Version-Para-Estudiantes-TO](http://maitemach.com/wp-content/uploads/2022/12/Descargar-Autocad-Version-Para-Estudiantes-TOP.pdf) [P.pdf](http://maitemach.com/wp-content/uploads/2022/12/Descargar-Autocad-Version-Para-Estudiantes-TOP.pdf)

[https://blacklistedhomeowners.com/wp-content/uploads/2022/12/AutoCAD\\_\\_Descarga\\_gratis\\_Clave\\_d](https://blacklistedhomeowners.com/wp-content/uploads/2022/12/AutoCAD__Descarga_gratis_Clave_de_producto_llena_Activacin_MacWin__NUevo__2022_Espaol.pdf) [e\\_producto\\_llena\\_Activacin\\_MacWin\\_\\_NUevo\\_\\_2022\\_Espaol.pdf](https://blacklistedhomeowners.com/wp-content/uploads/2022/12/AutoCAD__Descarga_gratis_Clave_de_producto_llena_Activacin_MacWin__NUevo__2022_Espaol.pdf) <https://buzzingtrends.com/wp-content/uploads/2022/12/albmari.pdf> [https://myentertainmentbox.org/wp-content/uploads/2022/12/Descargar\\_Gratis\\_Autocad\\_2010\\_64\\_Bi](https://myentertainmentbox.org/wp-content/uploads/2022/12/Descargar_Gratis_Autocad_2010_64_Bits_Espaol_TOP.pdf) [ts\\_Espaol\\_TOP.pdf](https://myentertainmentbox.org/wp-content/uploads/2022/12/Descargar_Gratis_Autocad_2010_64_Bits_Espaol_TOP.pdf)

Tengo que recomendarte encarecidamente que hagas este ejercicio. Aprenderá cómo dibujar modelos 2D y 3D y cómo usar herramientas de dibujo. Además, tendrás la oportunidad de conocer y, con suerte, trabajar con otros estudiantes. Eso definitivamente vale mucho en términos de tu crecimiento profesional. También recibirá comentarios de sus compañeros sobre el progreso del programa y si está aprendiendo este programa o no. Además, se realiza un seguimiento de su progreso. Entonces podrá ver dónde se encuentra en el programa. Ese es el problema. Se debe conocer al menos una de las seis herramientas de dibujo de AutoCAD para crear objetos complejos en AutoCAD. Por ejemplo, si desea crear un modelo de dibujo complejo, necesita saber cómo hacer líneas. Lo mismo con la mayor parte de AutoCAD. Por ejemplo, si desea crear un texto especial, necesita saber cómo editar texto. Eso significa que si no tiene una comprensión básica de una herramienta de dibujo, le llevará mucho tiempo usarla. **5. ¿Cómo puedo informarme sobre la licencia?** No encuentro la información que necesito en la documentación o "pantallas" disponibles. La 'palabra' que quiero saber es 'suscripción digital', pero no sé cómo obtenerla. He buscado tanto en la base de conocimientos como en el sitio web de Autodesk. Todavía tengo que encontrar información sobre dónde o cómo puedo comprar una "suscripción digital". He comprado una suscripción digital para Autocad 2016 muchas veces y no he encontrado ninguna explicación. Estoy tratando de comprar uno por mi cuenta. Estoy empezando a pensar que tendré que comprar una versión 3D solo para usarla. Estoy pagando \$150 al año. ¿Por qué necesitaría una versión 3d a menos que pueda manejar el dibujo o la ingeniería '2d'? Para aprender a usar AutoCAD, necesitará un buen conjunto de habilidades de línea de comandos. Estos son los atajos de teclado para la línea de comandos. Cuando complete el proceso de instalación, debe obtener la "Guía del usuario de Autodesk". Este documento contiene una gran cantidad de tutoriales que lo ayudan a navegar y aprender AutoCAD.Antes de comenzar a aprender, debe tener una idea de lo que va a hacer. Debe elegir un campo, una tecnología específica o una industria. Entonces usted necesita pensar en qué información necesitará. Al igual que los maestros, deberá proporcionar a los estudiantes materiales, como notas de clase, para enseñarles el tema que eligió. Estos les ayudan a prepararse para la próxima lección.

AutoCAD es un programa de software de dibujo y diseño de gama alta que se puede utilizar para crear dibujos en 2D y 3D. Sin embargo, una vez que haya pasado varios meses aprendiendo y usando AutoCAD, se convertirá en un usuario muy competente y bien informado. Si prefiere tomar una clase en persona, puede optar por asistir a las clases que se ofrecen en su área. Sin embargo, es más difícil aprender AutoCAD en el aula que en línea. La clave para aprender AutoCAD es participar en foros y grupos de chat. Una vez que haga su pregunta, un moderador del foro lo ayudará a encontrar la respuesta correcta, incluso si no encuentra la respuesta por sí mismo. Una vez que haya dominado la capacidad de AutoCAD para generar modelos 3D y manipularlos, podrá utilizar las herramientas de diseño 3D. Para crear un modelo 3D, deberá dominar la capacidad de AutoCAD para hacer y editar dibujos 2D. A continuación se muestra una guía paso a paso para aprender las funciones de dibujo 2D de AutoCAD. Dado que utilizará las herramientas 3D, es útil conocer algunos términos y acrónimos que pueden surgir en una conversación sobre AutoCAD. Si desea obtener más información sobre términos como Extremo, Medio y Extremo suave, querrá ver este video de

YouTube. Si está buscando una excelente manera de aprender sobre la función y el flujo de trabajo del software de Autodesk, entonces la Universidad de Autodesk es el lugar indicado. La Universidad de Autodesk es un evento anual que se desarrolla durante un período de 2 semanas y le dará la oportunidad de aprender directamente de expertos del mundo real sobre el software de Autodesk en la Universidad de Autodesk 2019. Para aprender a usar AutoCAD para el diseño de arquitectura e ingeniería, primero debe saber qué desea diseñar. El software tiene muchas herramientas funcionales que lo ayudan a producir muchos tipos diferentes de diseños. Por ejemplo, es posible que desee crear o utilizar herramientas de diseño arquitectónico o herramientas mecánicas.

En muchos casos, aprender a usar AutoCAD no solo le enseñará cómo usar el software, sino también cómo abordar proyectos de diseño. Después de todo, un proceso de diseño completo puede requerir muchos proyectos, por lo que debe estar debidamente preparado para abordar los muchos proyectos que encontrará en el futuro. Si desea poder usar el software para muchos proyectos diferentes, es importante que se familiarice con el software y sus herramientas, incluso si solo necesita usarlo para un proyecto. AutoCAD es un software que se desarrolló en la década de 1980 y principios de la de 1990. Desde su lanzamiento, ha recibido elogios y críticas. Si bien es un producto de software de alta calidad, puede ser criticado por su complejidad y falta de personalización. El sitio web oficial a menudo recibe críticas por ser demasiado técnico y difícil de navegar. Sin embargo, a pesar de su complejidad y la falta de personalización, AutoCAD ha recibido altas calificaciones por su confiabilidad y facilidad de uso. **4. Veo que el archivo \"LEAD para crear un PDF\" es una opción y que no es una necesidad para aprender AutoCAD. ¿Qué tan caro es el producto \"LEAD para crear un PDF\"?** Este producto tiene algunas similitudes con Microsoft Acrobat, pero su precio se basa únicamente en la cantidad de usuarios que planea tener. Deberá ponerse en contacto con ellos para ver cuáles son sus opciones de suscripción. Creo que la única suscripción disponible es para una empresa de 500 usuarios o menos. Como maestro, creo que hay muchas oportunidades para que usted mejore sus habilidades de enseñanza. Si está enseñando AutoCAD, necesita preparar diagramas y explicaciones claros. Al enseñar conceptos básicos de CAD, debe explicar lo que significa hacer un corte, por ejemplo, con el *CONTROL* llave. Explicar el significado de capa y cómo hacer una copia. A los estudiantes les gusta resolver un problema por sí mismos y hacer preguntas. Aprender a hacer buenas preguntas puede ayudarlo a mejorar en AutoCAD.